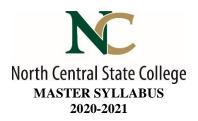

A. <u>Academic Division</u>: Business, Industry, and Technology

B. <u>Discipline</u>: Engineering Technology

C. <u>Course Number and Title</u>: ENGR1010 Introduction to Engineering

D. <u>Course Coordinator</u>: Mike Beebe

Assistant Dean: Toni Johnson, PhD

#### **Instructor Information:**

Name: Click here to enter text.
 Office Location: Click here to enter text.
 Office Hours: Click here to enter text.
 Phone Number: Click here to enter text.
 E-Mail Address Click here to enter text.

E. <u>Credit Hours</u>: 2

Lecture: 1 hour Laboratory: 2 hours

F. <u>Prerequisites</u>: None

G. Syllabus Effective Date: Fall, 2019

H. <u>Textbook(s) Title</u>: None

I. Workbook(s) and/or Lab Manual: None

J. <u>Course Description</u>: This is an introductory course for engineering technology students. Students will develop a deeper understanding and appreciation of engineering, the problems engineers encounter and the contributions made by engineers from various disciplines. The ethics and responsibilities of the engineer will be discussed. Lab experience includes the following PC applications: operating systems and hardware, word processors, spreadsheets, and engineering graphing. An introduction to basic language programming is included at the end. Emphasis will be placed on using a PC to solve engineering problems and produce results. TAG: OES001 - INTRODUCTION TO ENGINEERING

#### K. College-Wide Learning Outcomes

| College-Wide Learning Outcome          | Assessments How it is met & When it is met |
|----------------------------------------|--------------------------------------------|
| Communication – Written                |                                            |
| Communication – Speech                 | Communication Speech VALUE Rubric          |
| Intercultural Knowledge and Competence |                                            |
| Critical Thinking                      |                                            |
| Information Literacy                   |                                            |
| Quantitative Literacy                  |                                            |

Updated: 02-10-2019 Page **1** of **5** 

# L. <u>Course Outcomes and Assessment Methods</u>:

Upon successful completion of this course, the student shall:

|    | Outcomes                                                                                                    | Assessments – How it is met<br>& When it is met            |
|----|----------------------------------------------------------------------------------------------------|------------------------------------------------------------|
| 1. | Use the computer as a tool to help solve engineering related problems.                                                        | 4 Labs, 3 Projects, quizzes, Midterm and Final             |
| 2. | Function on a team in an academic environment.                                                                                | Project with written report and presentation               |
| 3. | Analyze and discuss ethics in engineering practices using several scenarios involving an engineer faced with ethical choices. | In class participation and discussion. Written conclusion. |
| 4. | Write a simple BASIC language program with inputs, calculations, decisions, and outputs.                                      | 4 Labs, Quizzes and Final Exam.                            |
| 5. | Demonstrate hands-on skills related to applications of engineering.                                                           | Projects, and Lab throughout the semester.                 |
| 6. | Understand and solve open-ended problems related                                                                              | Final Projects, and Labs throughout the                    |
|    | to engineering.                                                                                                    | semester.                                                  |

# M. <u>Topical Timeline (Subject to Change)</u>:

| Week | Topic                                                                                                    | Assessment                                                                                                    |
|------|----------------------------------------------------------------------------------------------------|----------------------------------------------------------------------------------------------------|
| 1    | (Note all lab documents and home<br>materials are posted on Bla                                                                                                    | ckboard)                                                                                                    |
|      | Identify hardware of a typical PC.  1. Block Diagram  2. Hardware identification  a. Motherboard  b. Power supply  c. Drives  d. Memory  e. Ports (USB/Serial/Parallel)  f. Video  g. Sound  3. Microprocessor fetch/execute cycle  4. Disks and using software | Lab: Tear down a PC, identify parts, and rebuild to working condition.  Homework:  1. View videos on computer basics, |

Updated: 02-10-2019 Page **2** of **5** 

| Week | Торіс                                                                                | Assessment                                                                    |  |
|------|--------------------------------------------------------------------------------------|-------------------------------------------------------------------------------|--|
| 2    | Windows, current version(s)                                                          | Windows Lab: Demonstrate proficiency                                          |  |
|      | 1. Environment & Icons                                                               | in using Windows Explore and file                                             |  |
|      | 2. Desktop                                                                           | management.                                                                   |  |
|      | 3. Explorer                                                                          |                                                                               |  |
|      | 4. Multiple Apps                                                                     | Internet Lab: Demonstrates proficiency                                        |  |
|      | 5. Properties                                                                        | in using and internet browser.                                                |  |
|      | 6. Clipboard                                                                         |                                                                               |  |
|      | 7. Folders                                                                           | WWW Search lab: Demonstrate                                                   |  |
|      | 8. Creating folders                                                                  | internet research proficiency using                                           |  |
|      | 9. Renaming files                                                                    | search engines and megasearch engines.                                        |  |
|      | 10. Copy/Cut/Paste                                                                   |                                                                               |  |
|      |                                                                                      | Word processing lab: Using supplied                                           |  |
|      | Academic use of the internet for research                                            | research paper demonstrate proficiency                                        |  |
|      | Word Processor                                                                       | in format documents, using an equation                                        |  |
|      | 1. Environment & a document                                                          | editor, inserting images and inserting                                        |  |
|      | 2. Page Setup                                                                        | spreadsheet data into a document.                                             |  |
|      | 3. Fonts and size, super and subscripts                                              |                                                                               |  |
|      | 4. Inserting a drawing                                                               | Homework:                                                                     |  |
|      | 5. Printing options                                                                  | 1. View video on Using the Internet                                           |  |
|      | 6. Importing files                                                                   | and answer questions.                                                         |  |
|      |                                                                                      | 2. 2) Read the tutorials on word                                              |  |
|      |                                                                                      | processors and equation editors.                                              |  |
| 3    | Spreadsheet & Charts (Graphs)                                                        | Lab: Measurement, data collection and                                         |  |
|      | 1. Cells, rows, columns                                                              | data organization lab.                                                        |  |
|      | 2. Text vs. data                                                                     | Lab. Habrid/Discal Communican                                                 |  |
|      | 3. Formulas & Functions                                                              | Lab: Hybrid/Diesel Comparison.                                                |  |
|      | 4. Filters                                                                           |                                                                               |  |
|      | <ul><li>5. Chart Types &amp; Creation</li><li>6. Chart Labels &amp; Titles</li></ul> |                                                                               |  |
| 4    | Continue spreadsheet development.                                                    | Lab: Residential Electrical Load                                              |  |
| 1    | Continue spreadsheet development.                                                    | Calculations                                                                  |  |
|      |                                                                                      | Calculations                                                                  |  |
| 5    | Integration                                                                          | Lab: Solar Isolation lab                                                      |  |
|      | 1. Inserting charts, data into word processor                                        |                                                                               |  |
|      | documents                                                                            | Lab:Creating Charts using spreadsheet                                         |  |
|      | 2. Linking                                                                           | data.                                                                         |  |
| 6    |                                                                                      | Lab: Deconstruct, investigate, analyze                                        |  |
|      |                                                                                      | and create a bill of materials of a typical                                   |  |
|      |                                                                                      | manufactured object.                                                          |  |
| 7    | Review and Midterm exam                                                              |                                                                               |  |
| 8    | With at least 2 student peers, develop a practical                                   | Project 1 with written report and                                             |  |
|      | Engineering Preventative Management Solution                                         | presentation                                                                  |  |
|      | to a historical Engineering Disaster.                                                |                                                                               |  |
| 9    | Continue project 1                                                                   | Designat with written remort and                                              |  |
| 10   | Research, present and discuss a variety of                                           | Project with written report and                                               |  |
|      | disciplinary and career options and areas within                                     | presentation. Research various                                                |  |
|      | engineering.                                                                         | engineering fields, determine what areas                                      |  |
|      |                                                                                      | of scientific discipline are required for                                     |  |
|      |                                                                                      | each field, what degrees and /or                                              |  |
|      |                                                                                      | certifications may be required, 2-3 prominent engineers or scientists in each |  |
|      |                                                                                      | field, and salary ranges for each field                                       |  |
|      |                                                                                      | and attained degree.                                                          |  |
| L    |                                                                                      | and attained degree.                                                          |  |

Updated: 02-10-2019 Page **3** of **5** 

| Week | Торіс                                                                                                    | Assessment                                                                                                    |
|------|----------------------------------------------------------------------------------------------------|----------------------------------------------------------------------------------------------------|
| 11   | Research, present and discuss a variety of disciplinary and career options and areas within engineering.                                                                                 |                                                                                                    |
| 12   | Analyze and discuss ethics in engineering practices using several scenarios involving an engineer faced with ethical choices.                                                            | Project with written report and presentation. Choose 2 of several engineering ethics case studies given to the student, analyze the case, discuss various viewpoints, state your course of action and defend it ethically. Homework: research engineering ethics on the ASME and IEEE websites. On the ASME site do "Ethics for Students" and submit the worksheet. Read the IEEE Code of Ethics and the CS/ACM code of Ethics. |
| 13   | Analyze and discuss ethics in engineering practices using several scenarios involving an engineer faced with ethical choices.                                                            |                                                                                                    |
| 14   | Intro to Programming  1. QBASIC environment  2. Programming basics & flowcharts  3. Variables  4. Input/Output commands  5. Calculations  6. Decisions  7. Loops (IF THEN, FOR NEXT, DO) | Lab: Develop a flowchart for a given process.  Lab: Develop pseudocode for a given process.  Lab: A BASIC program. Commands, syntax, pseudocode, flowcharts and troubleshooting.  Lab: Program control and looping.  Lab: Celsius to Fahrenheit conversions.  Lab: Machine control with a Basic Stamp.  Homework: Read: What is Programming What is a Programming Language What is Psuedocode Flowcharting                      |
| 15   | Continue programming                                                                                                    |                                                                                                    |

#### N. Course Assignments:

- Videos
   On-line reading assignments
- 3. Handouts4. Laboratory exercises

Updated: 02-10-2019 Page **4** of **5** 

## O. Recommended Grading Scale:

| NUMERIC | GRADE | POINTS | DEFINITION    |
|---------|-------|--------|---------------|
| 93–100  | A     | 4.00   | Superior      |
| 90–92   | A-    | 3.67   | Superior      |
| 87–89   | B+    | 3.33   | Above Average |
| 83–86   | В     | 3.00   | Above Average |
| 80–82   | B-    | 2.67   | Above Average |
| 77–79   | C+    | 2.33   | Average       |
| 73–76   | C     | 2.00   | Average       |
| 70-72   | C-    | 1.67   | Below Average |
| 67–69   | D+    | 1.33   | Below Average |
| 63-66   | D     | 1.00   | Below Average |
| 60-62   | D-    | 0.67   | Poor          |
| 00-59   | F     | 0.00   | Failure       |

## P. <u>Grading and Testing Guidelines</u>:

Click here to enter text.

#### Q. <u>Examination Policy</u>:

Click here to enter text.

## R. Class Attendance and Homework Make-Up Policy:

Click here to enter text.

## S. <u>Classroom Expectations</u>:

Click here to enter text.

## T. <u>College Procedures/Policies</u>:

Important information regarding College Procedures and Policies can be found on the <u>syllabus</u> <u>supplement</u> located at

https://sharept.ncstatecollege.edu/committees/1/curriculum/SiteAssets/SitePages/Home/SYLLABUS %20SUPPLEMENT.pdf

The information can also be found Choose an item.

Updated: 02-10-2019 Page 5 of 5